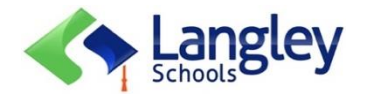

## **Langley Students and Parents Support Guide (K-7) for Remote Learning with myBlueprint**

**Introduction:** The Langley School District will be using myBlueprint as one of the digital platforms to keep your child engaged throughout their remote learning journey. MyBlueprint givesstudents a variety of avenues to capture and demonstrate their learning and growth. Another advantage of myBlueprint is that parents can be invited to their child's account by their teacher so that they can view the learning activities, comment on their work and stay involved in their child's growth and progress. Please see below for details on the following:

- a) Parent and student login information
- b) Process of student completion and submission of activities/assignments
- c) Parent-teacher communication

## **More information on the features of MyBlueprint for parent and students will come in the next week.**

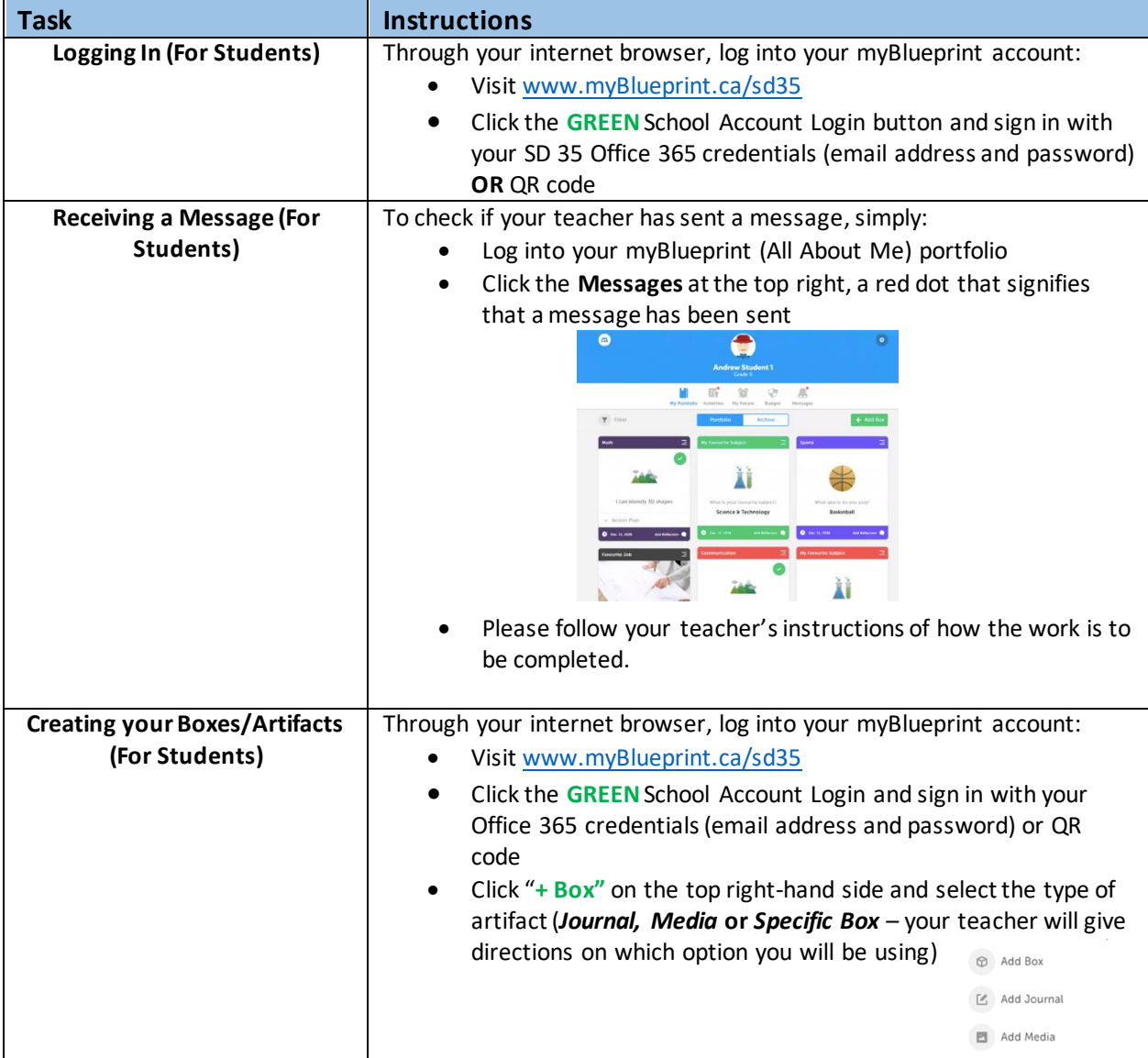

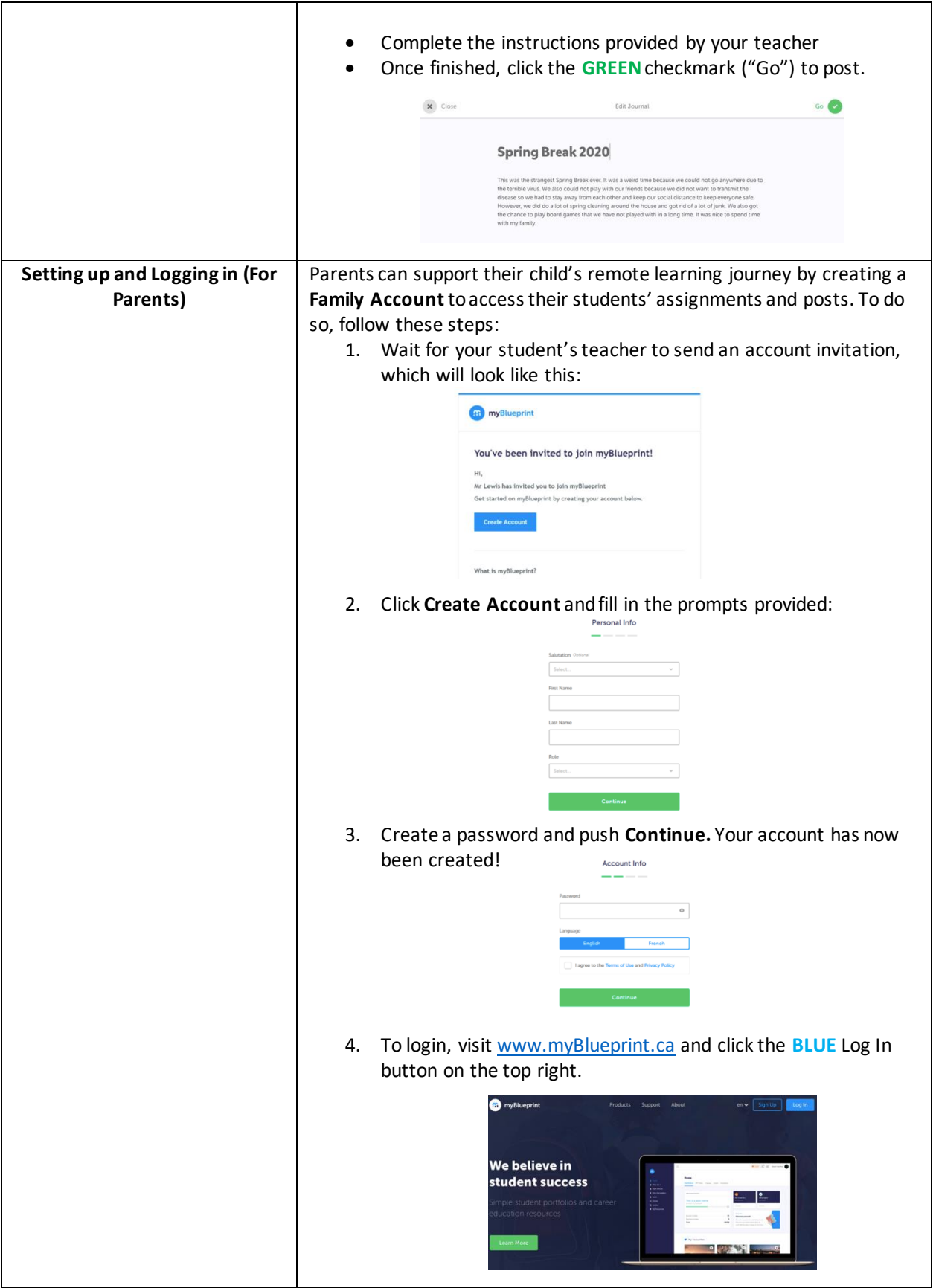

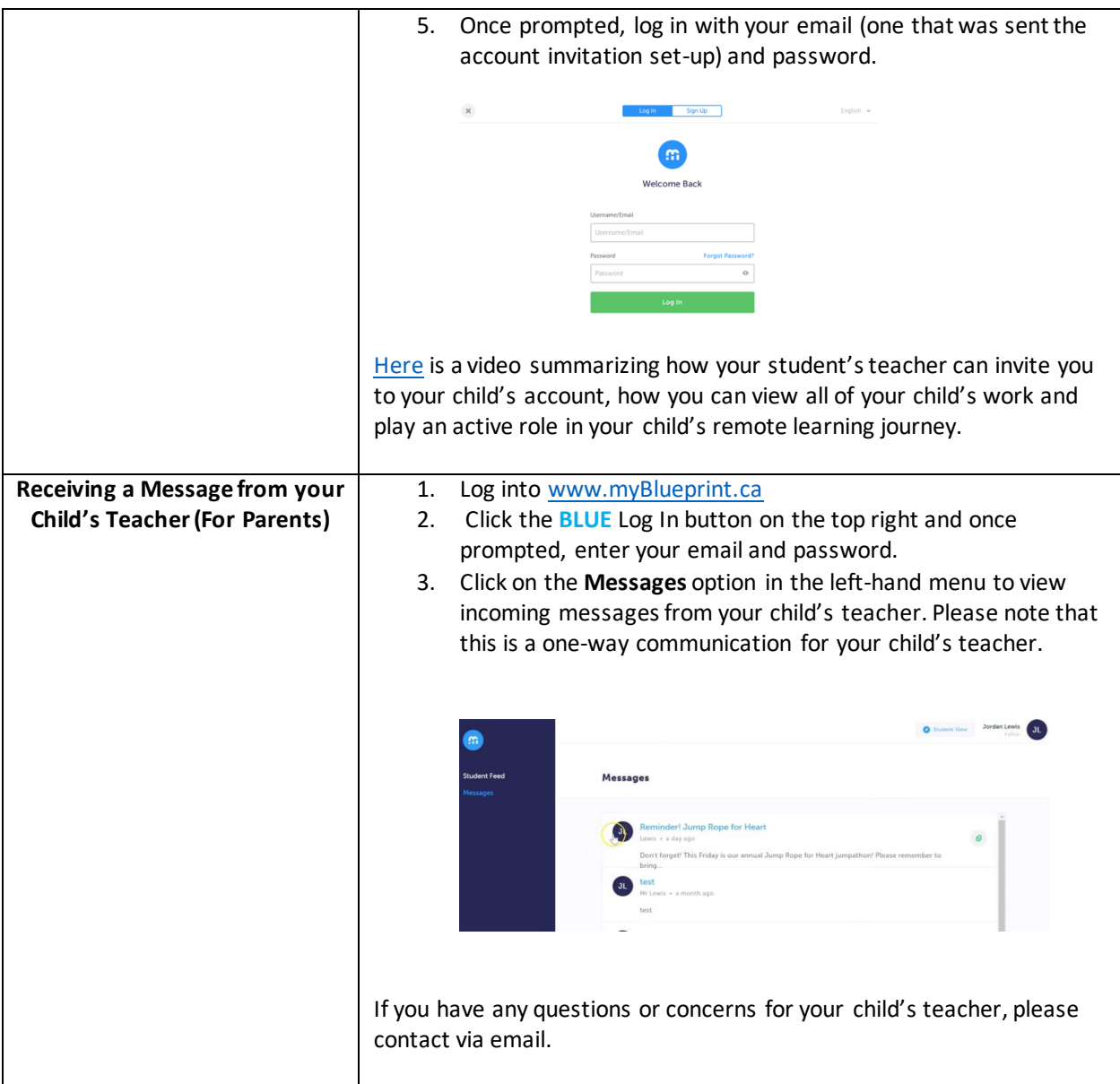

## **MyBlueprint Glossary**

a) *Artifact/Box* – a piece of evidence that shares information, learning and/or thoughts from the student